## **Nr. 6.01.01. Basis Modul 1: Word 2003 – Der Schnelleinstieg**

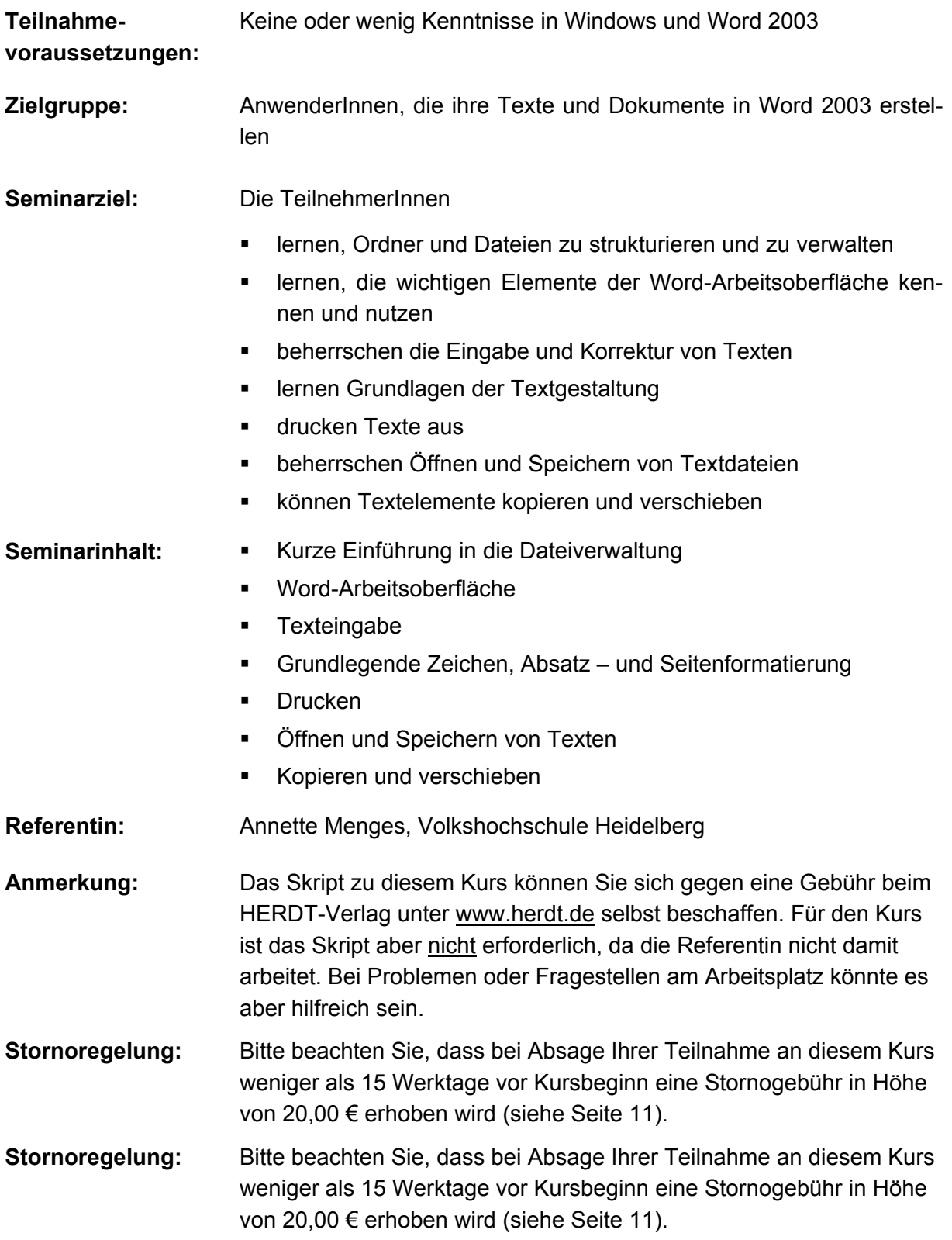

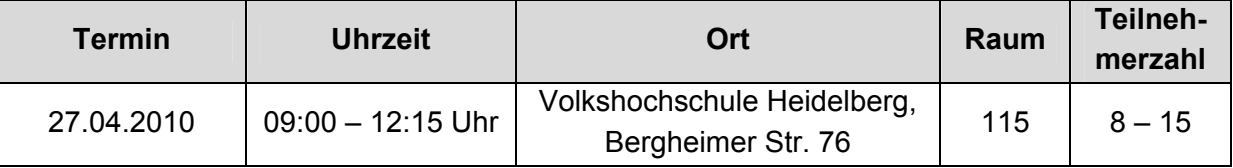